# **How Computers Count**

**Name:**

**Class:**

Pages 5 & 6 produced by Michael Edwards

Page 7 taken from Computer Science Unplugged - http://csunplugged.org

This work is licensed under a Creative Commons Attribution-NonCommercial-NoDerivs 3.0 Unported License.

## **How Do Computers Count?**

Count how many dots are in each picture:

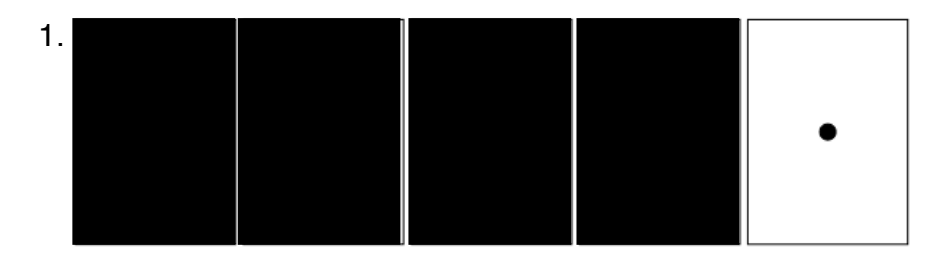

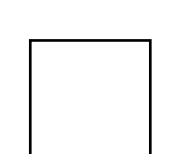

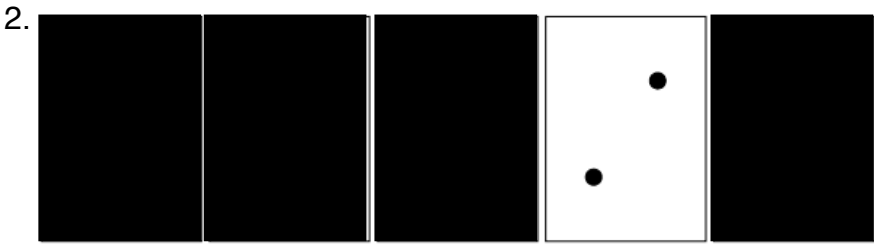

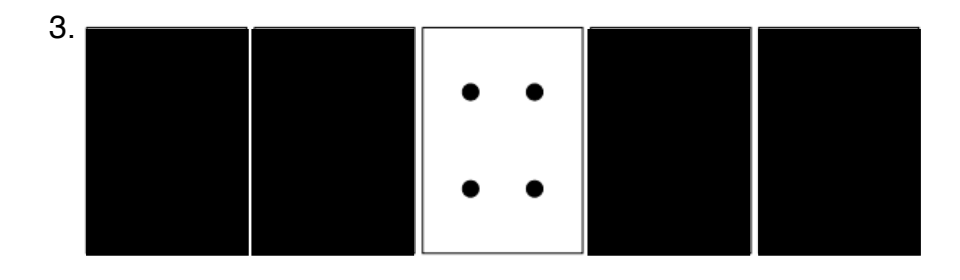

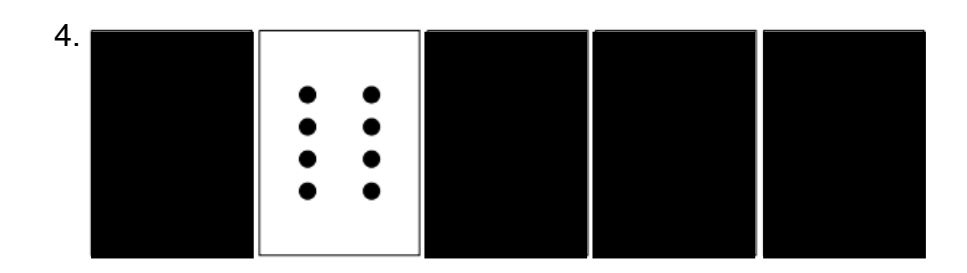

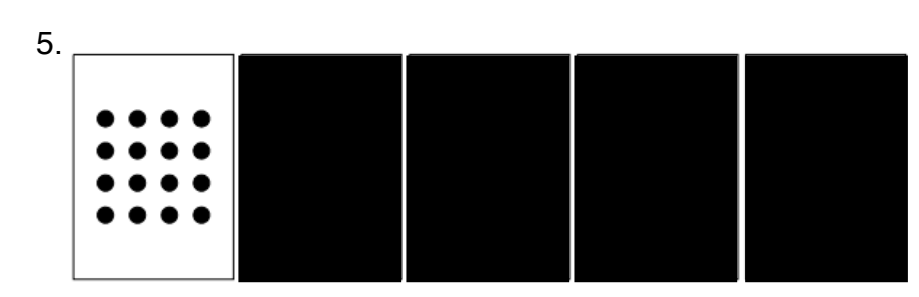

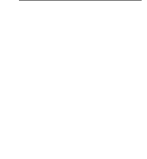

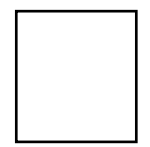

Number of dots

Now you know how many dots are on each card, try to work out how many dots there are in total for each question.

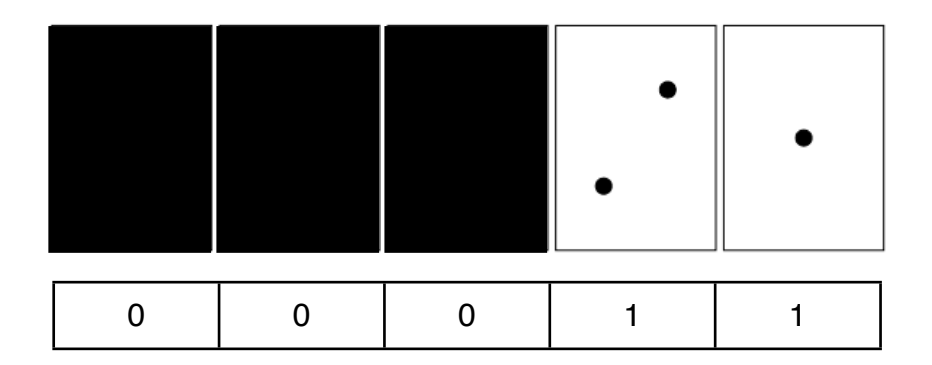

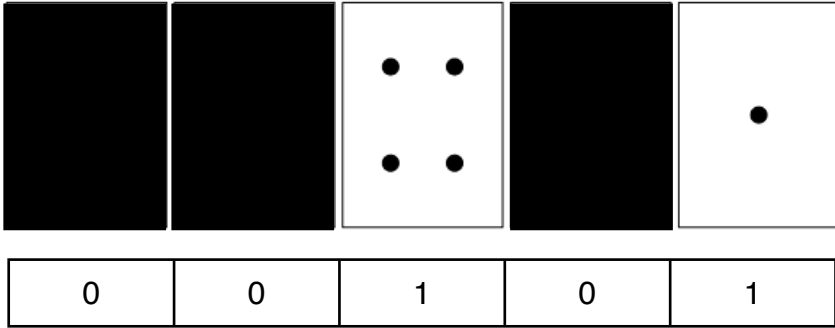

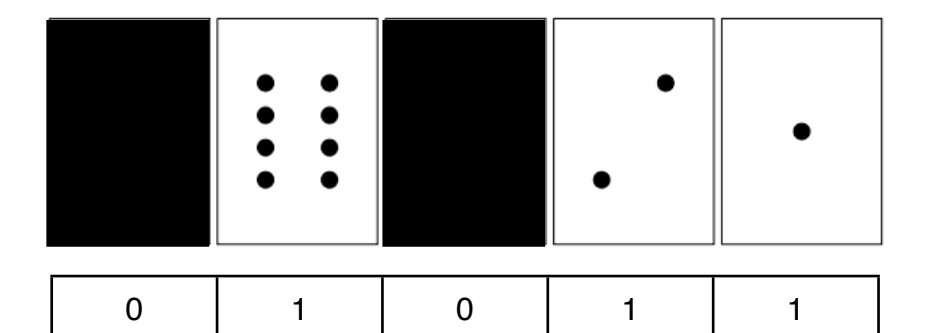

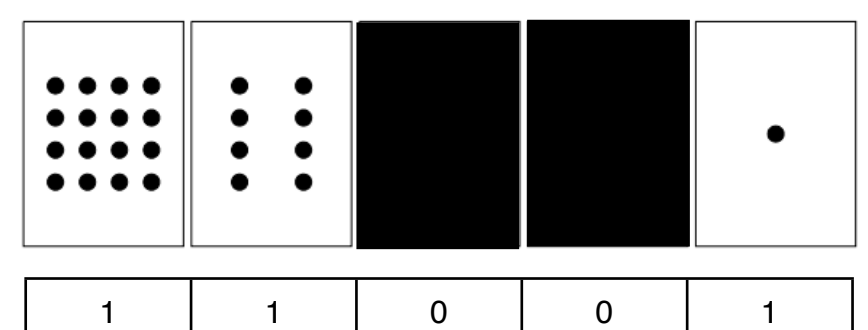

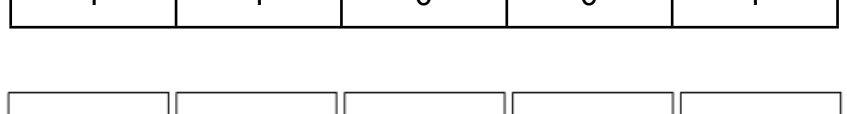

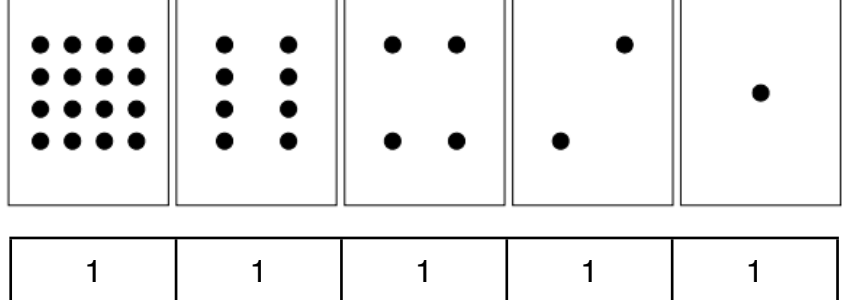

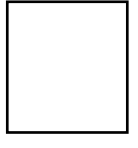

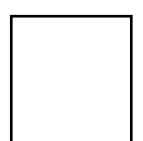

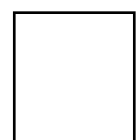

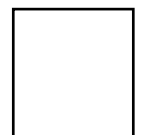

Now try adding the cards yourself to make these number (you can just write the values on)

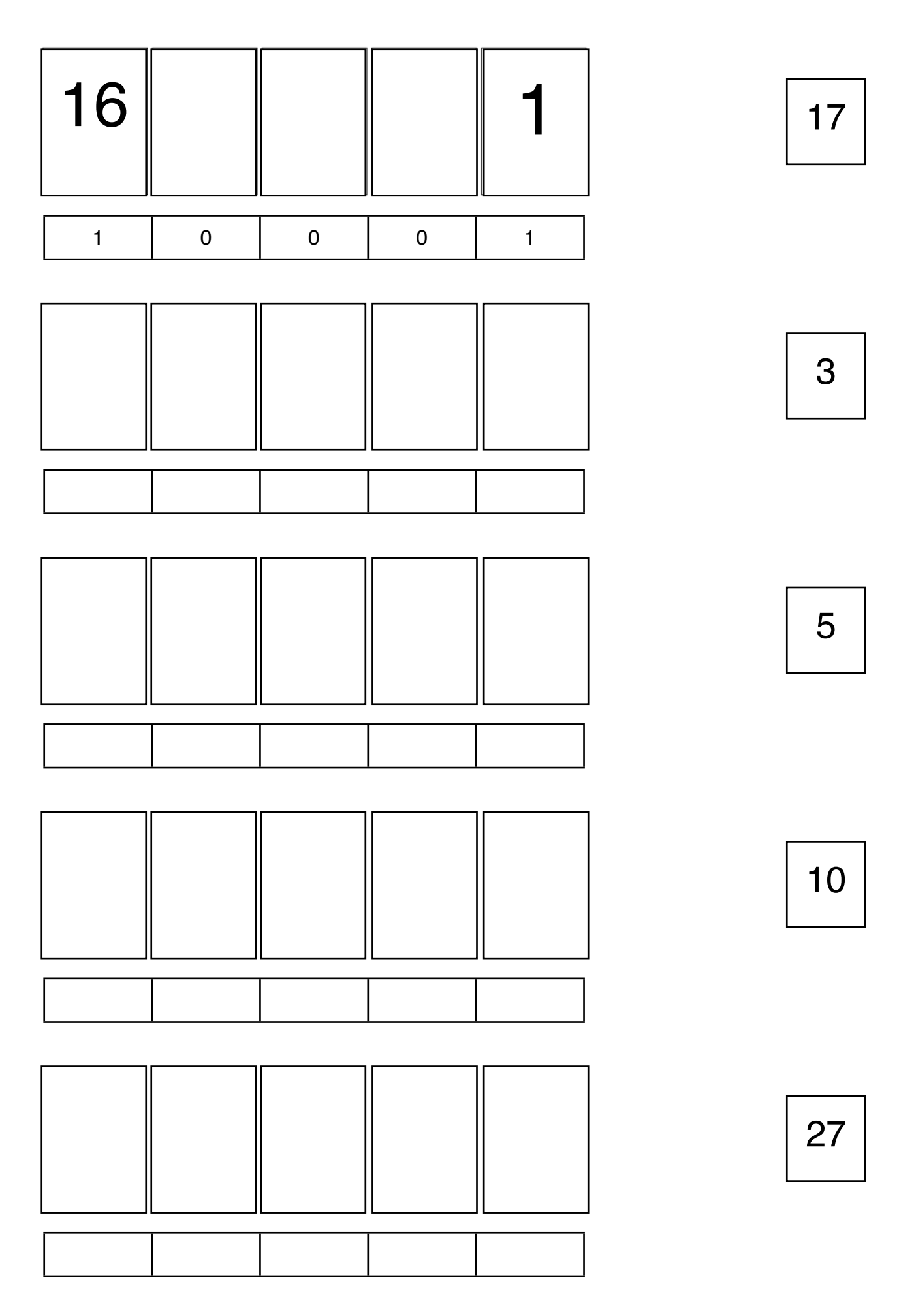

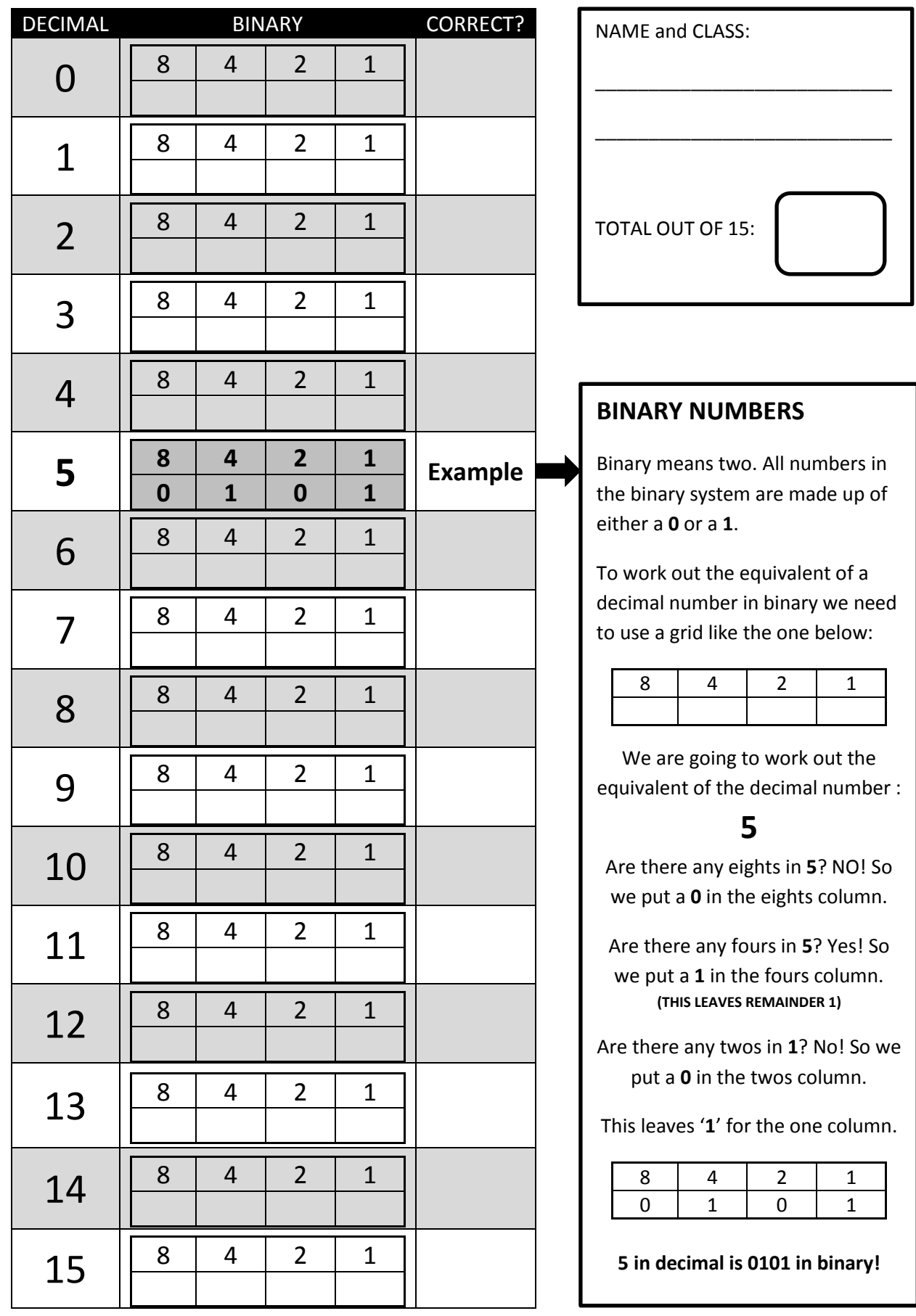

NAME and CLASS:

\_\_\_\_\_\_\_\_\_\_\_\_\_\_\_\_\_\_\_\_\_\_\_\_\_\_\_\_

\_\_\_\_\_\_\_\_\_\_\_\_\_\_\_\_\_\_\_\_\_\_\_\_\_\_\_\_

TOTAL OUT OF 12:

#### **More Binary Numbers**

This works exactly the same way as the smaller numbers, only now you have a larger grid to work with. **Example: 124 = 0-1-1-1-1-1-0-0**

Each number (**0** or **1**) is called a '**bit**' short for 'binary digit'. Each block of 4 bits is called a "**nybble**". Each block of 8 bits is called a "**byte**".

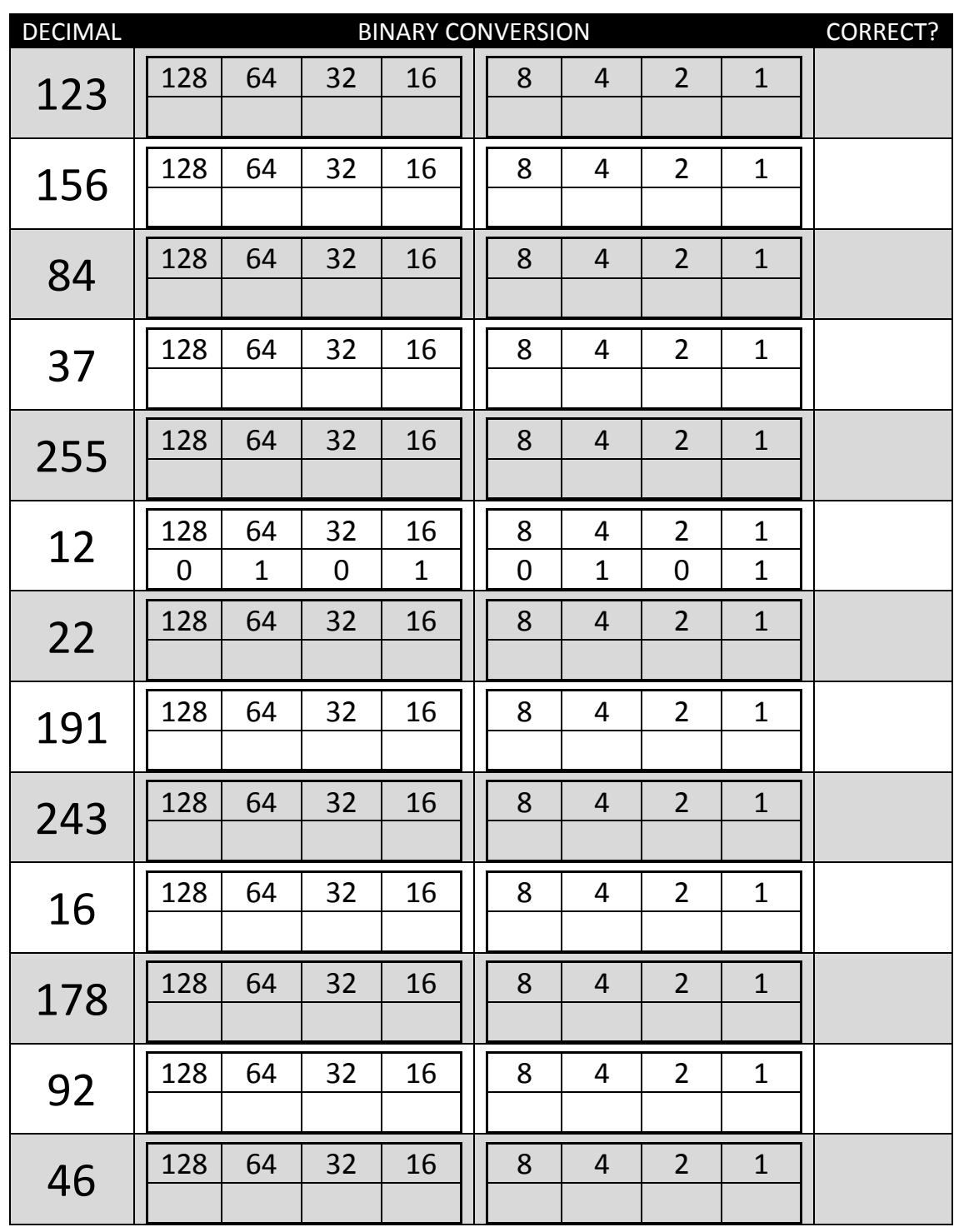

### **Worksheet Activity: Sending Secret Messages**

Tom is trapped on the top floor of a department store. It's just before Christmas and he wants to get home with his presents. What can he do? He has tried calling, even yelling, but there is no one around. Across the street he can see some computer person still working away late into the night. How could he attract her attention? Tom looks around to see what he could use. Then he has a brilliant idea—he can use the Christmas tree lights to send her a message! He finds all the lights and plugs them in so he can turn them on and off. He uses a simple binary code, which he knows the woman across the street is sure to understand. Can you work it out?

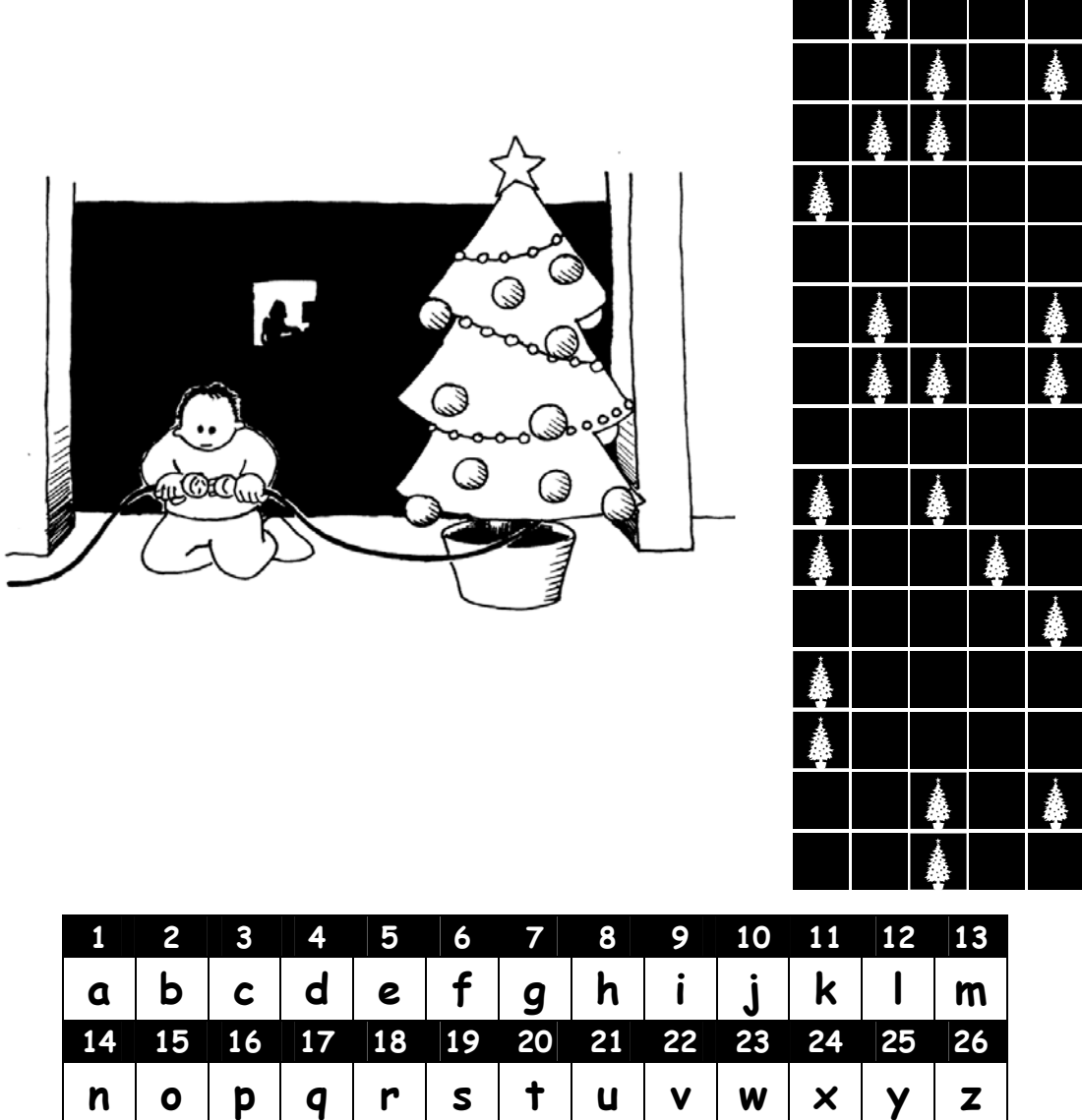

Make up a secret message of your own. Write the binary values here **(not the actual letters!)**, then pass the sheet to the person on your RIGHT and see if they can decode it.

The person on your LEFT should pass you their message any time now...

#### **Secret Message In Binary!! ! ! ! Number Actual Letter**

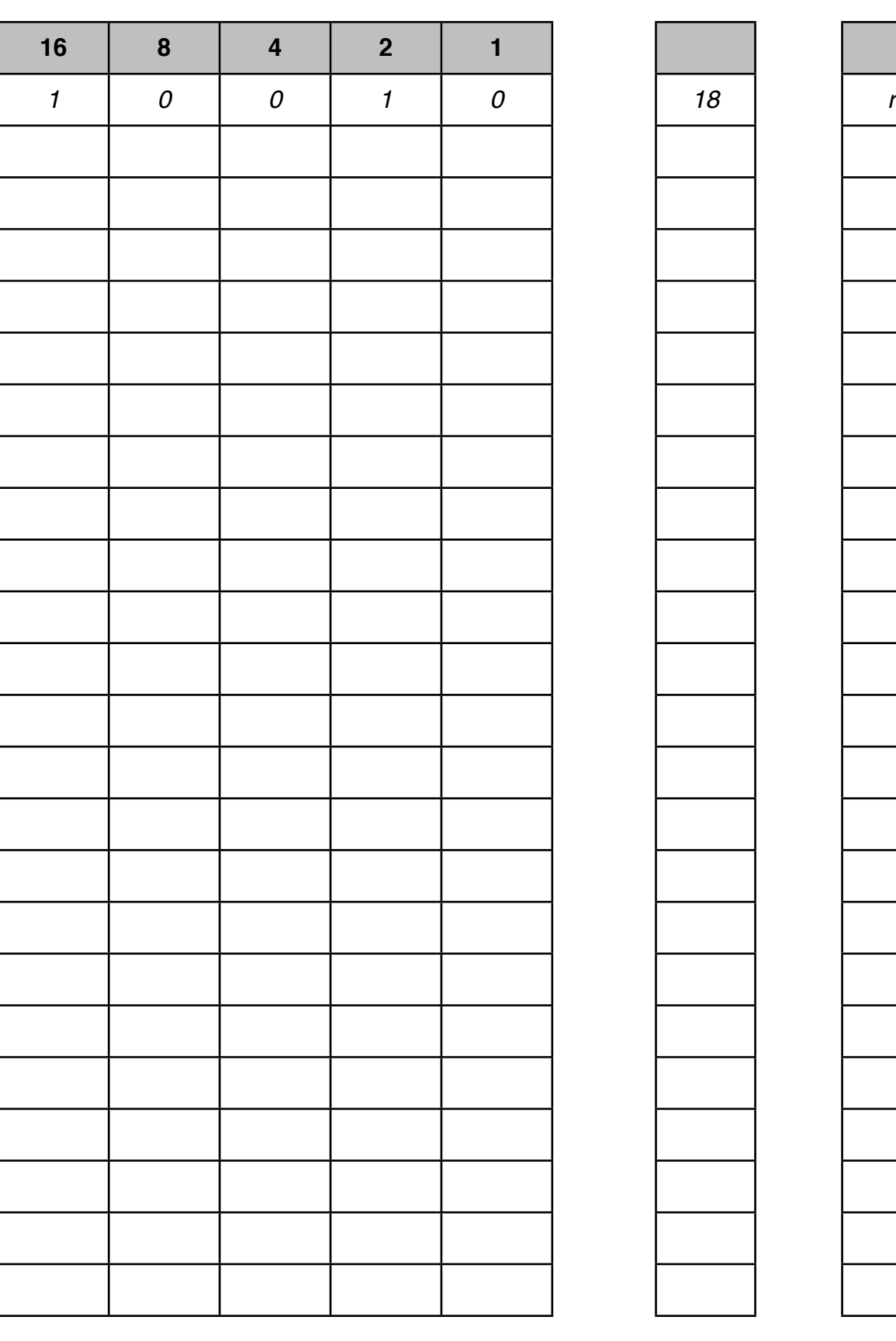